<sub>Документ</sub> п**МИНИСТЕВСТВО НАМКИ** И ВЫСШЕГО ОБРАЗОВАНИЯ РОССИЙСКОЙ ФЕДЕРАЦИИ <sup>Информация о в Федеральное государственное автономное образовательное учреждение высшего</sup> **образования «Национальный исследовательский технологический университет «МИСиС»** ФИО: Кудашов Дмитрий Викторович Должность: Директор Выксунского филиала НИТУ "МИСиС"<br>Даже волникация 15.13.2022.14:49:40

Дата подписания: 15.12.2022 14:48:10 Уникальный программный ключ: 619b0f17f7227aeccca9c00adba42f2def217068

Рабочая программа утверждена решением Учёного совета ВФ НИТУ "МИСиС от «31» августа 2020г. протокол №1-20

# Рабочая программа дисциплины (модуля) **Моделирование процессов и объектов в металлургии**

Закреплена за кафедрой Технологии и оборудования обработки металлов давлением

Направление подготовки 22.03.02 Металлургия

Профиль Обработка металлов давлением

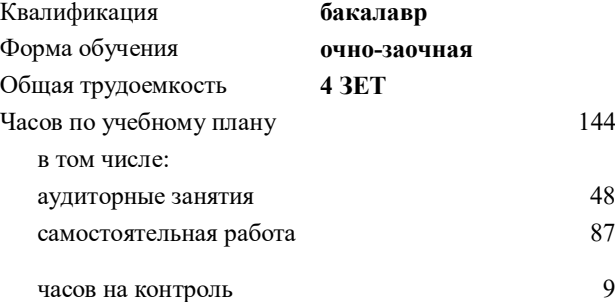

44 Формы контроля в семестрах: экзамен 8 семестр

#### **Распределение часов дисциплины по семестрам**

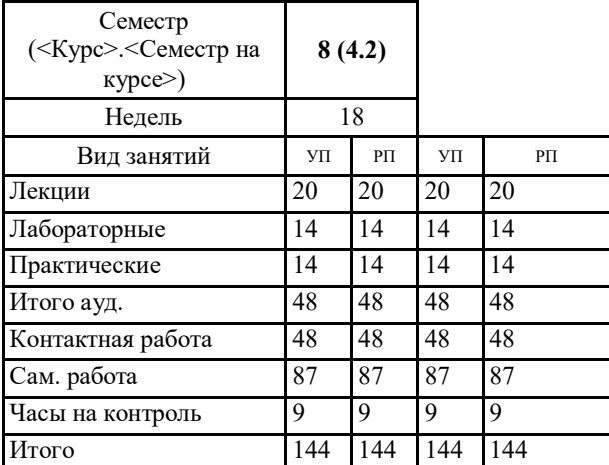

#### Рабочая программа

#### **Моделирование процессов и объектов в металлургии**

Разработана в соответствии с ОС ВО:

Самостоятельно устанавливаемый образовательный стандарт высшего образования Федеральное государственное автономное образовательное учреждение высшего образования «Национальный исследовательский технологический университет «МИСиС» по направлению подготовки 22.03.02 Металлургия (уровень бакалавриата) (приказ от 02.12.2015 г. № 602 о.в.)

Составлена на основании учебного плана:

22.03.02 Металлургия, ОМ-19 ОчЗ.plx Обработка металлов давлением, утвержденного Ученым советом ВФ НИТУ "МИСиС" 28.02.2019, протокол № 6-19

Рабочая программа одобрена на заседании кафедры **Технологии и оборудования обработки металлов давлением**

Протокол от 29.06.2020 г., №10

Зав. кафедрой Самусев С.В.

#### **1. ЦЕЛИ И ЗАДАЧИ ОСВОЕНИЯ**

1.1 Формирование у студентов знаний, умений и навыков по информационным технологиям для моделирования технологических процессов ОМД. Подготовка выпускников способных применять полученные знания анализу и решению новых технологических задач в области ОМД.

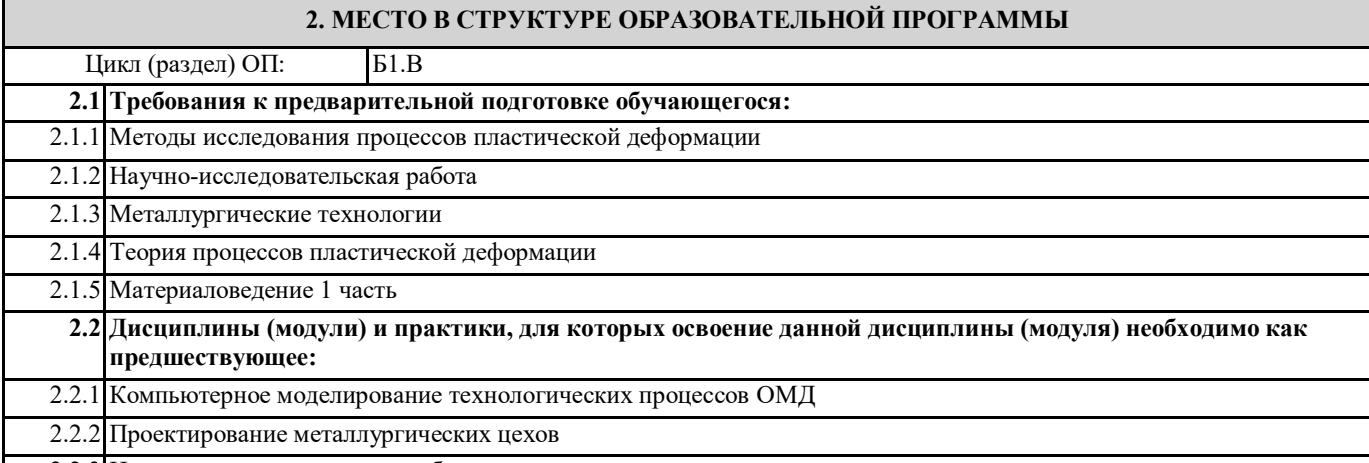

2.2.3 Научно-исследовательская работа

#### **3. РЕЗУЛЬТАТЫ ОБУЧЕНИЯ ПО ДИСЦИПЛИНЕ, СООТНЕСЕННЫЕ С ФОРМИРУЕМЫМИ КОМПЕТЕНЦИЯМИ**

**ПК-1.5 : способность выбирать и применять соответствующие методы моделирования физических, химических и технологических процессов**

**Знать:**

ПК-1.5 -З1 Знать методы моделирование технологических систем

**ОПК-4.1: готовность сочетать теорию и практику для решения инженерных задач**

**Знать:**

ОПК-4.1-З1 Знать основные понятия в области обработки металлов давлением

**УК-9.1: способность осуществлять поиск литературы, используя научные базы данных, профессиональные стандарты и регламенты, нормы безопасности и другие источники информации**

**Знать:**

УК-9.1-З1 Знать литературу, научные базы данных, профессиональные стандарты и регламенты, нормы безопасности и другие источники информации по профилю подготовки

**ПК-1.5 : способность выбирать и применять соответствующие методы моделирования физических, химических и технологических процессов**

**Уметь:**

ПК-1.5 -У1 Уметь применять методы моделирования технологических процессов ОМД

**ОПК-4.1: готовность сочетать теорию и практику для решения инженерных задач**

**Уметь:**

ОПК-4.1-У1 Сочетать теорию и практику для решения инженерных задач

**УК-9.1: способность осуществлять поиск литературы, используя научные базы данных, профессиональные стандарты и регламенты, нормы безопасности и другие источники информации**

**Уметь:**

УК-9.1-У1 Уметь осуществлять поиск литературы, используя научные базы данных, профессиональные стандарты

**ПК-1.5 : способность выбирать и применять соответствующие методы моделирования физических, химических и технологических процессов**

**Владеть:**

ПК-1.5 -В1 Владеть навыками современных методов моделирования физических, химических и технологических процессов

**ОПК-4.1: готовность сочетать теорию и практику для решения инженерных задач**

**Владеть:**

ОПК-4.1-В1 Владеть основными понятиями технологии металлургического производства

**УК-9.1: способность осуществлять поиск литературы, используя научные базы данных, профессиональные стандарты и регламенты, нормы безопасности и другие источники информации**

# **Владеть:**

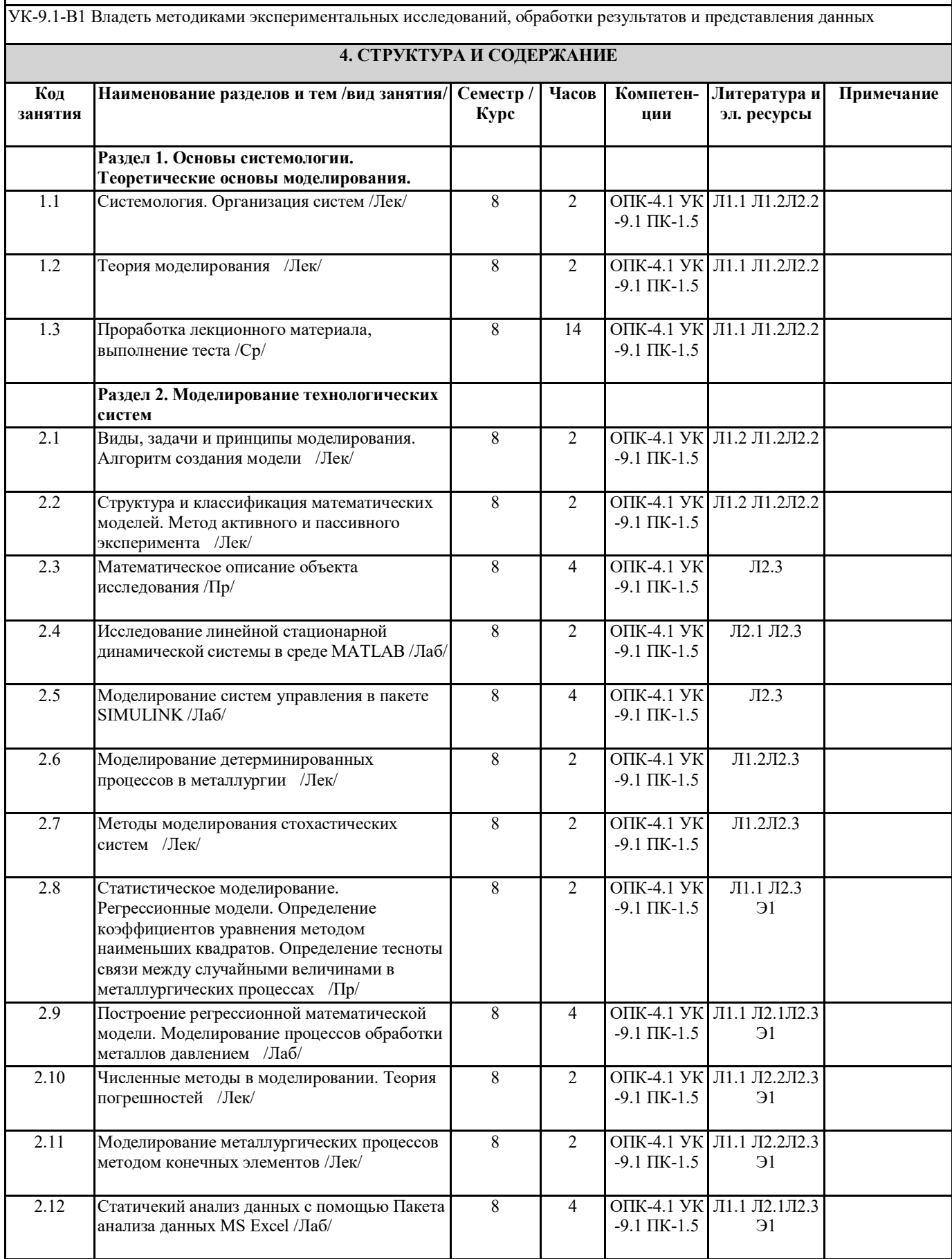

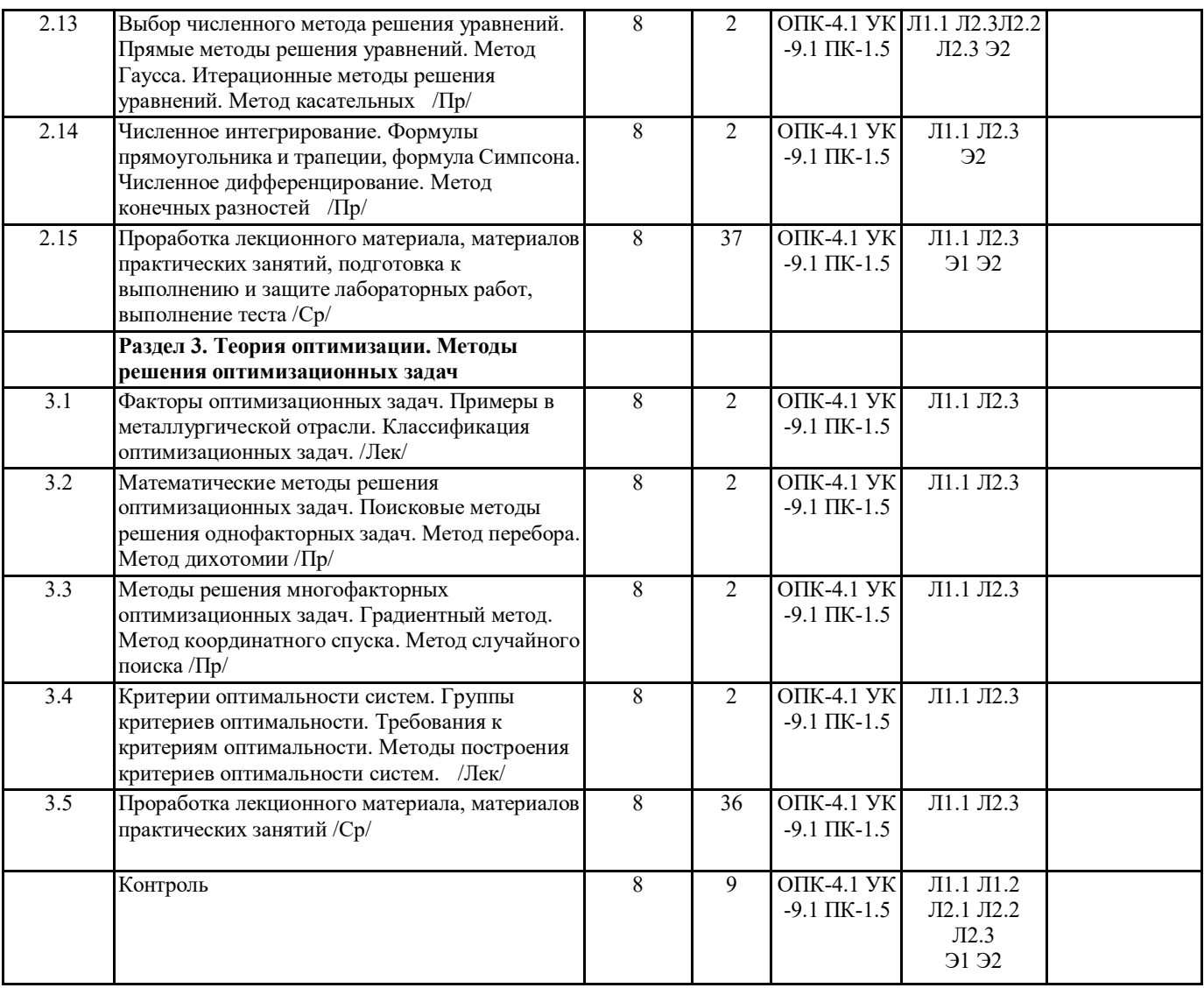

## **5. ФОНД ОЦЕНОЧНЫХ МАТЕРИАЛОВ (ПРИЛОЖЕНИЕ)**

## **6. УЧЕБНО-МЕТОДИЧЕСКОЕ И ИНФОРМАЦИОННОЕ ОБЕСПЕЧЕНИЕ**

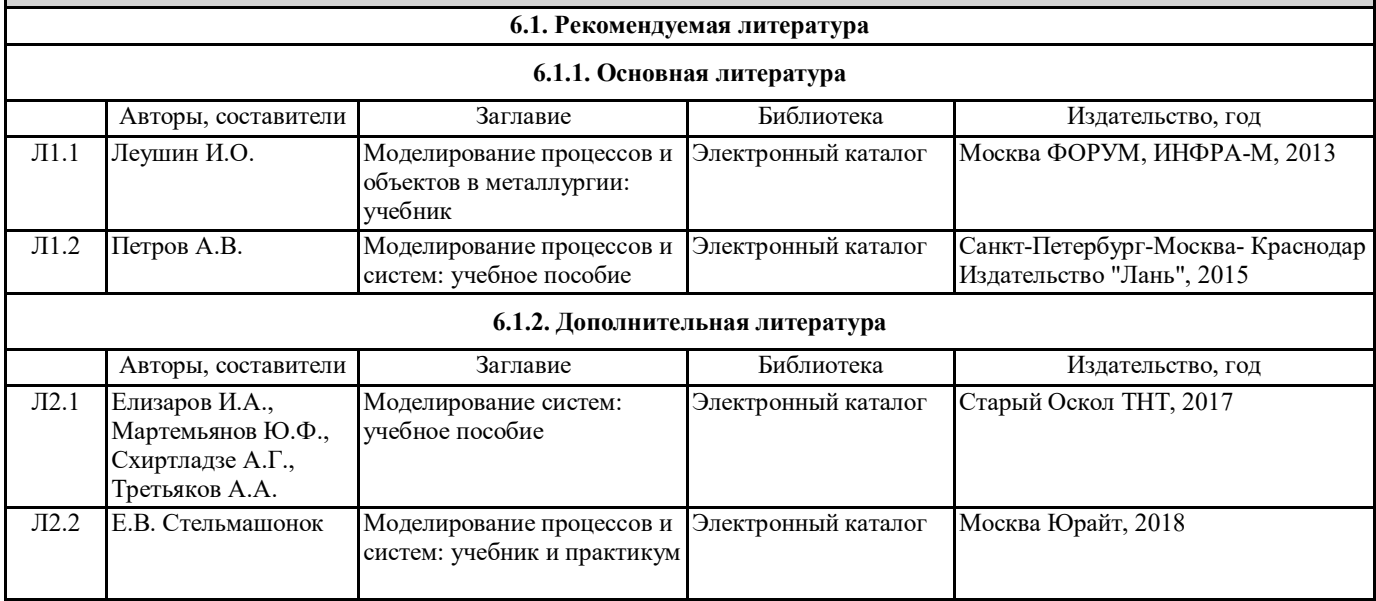

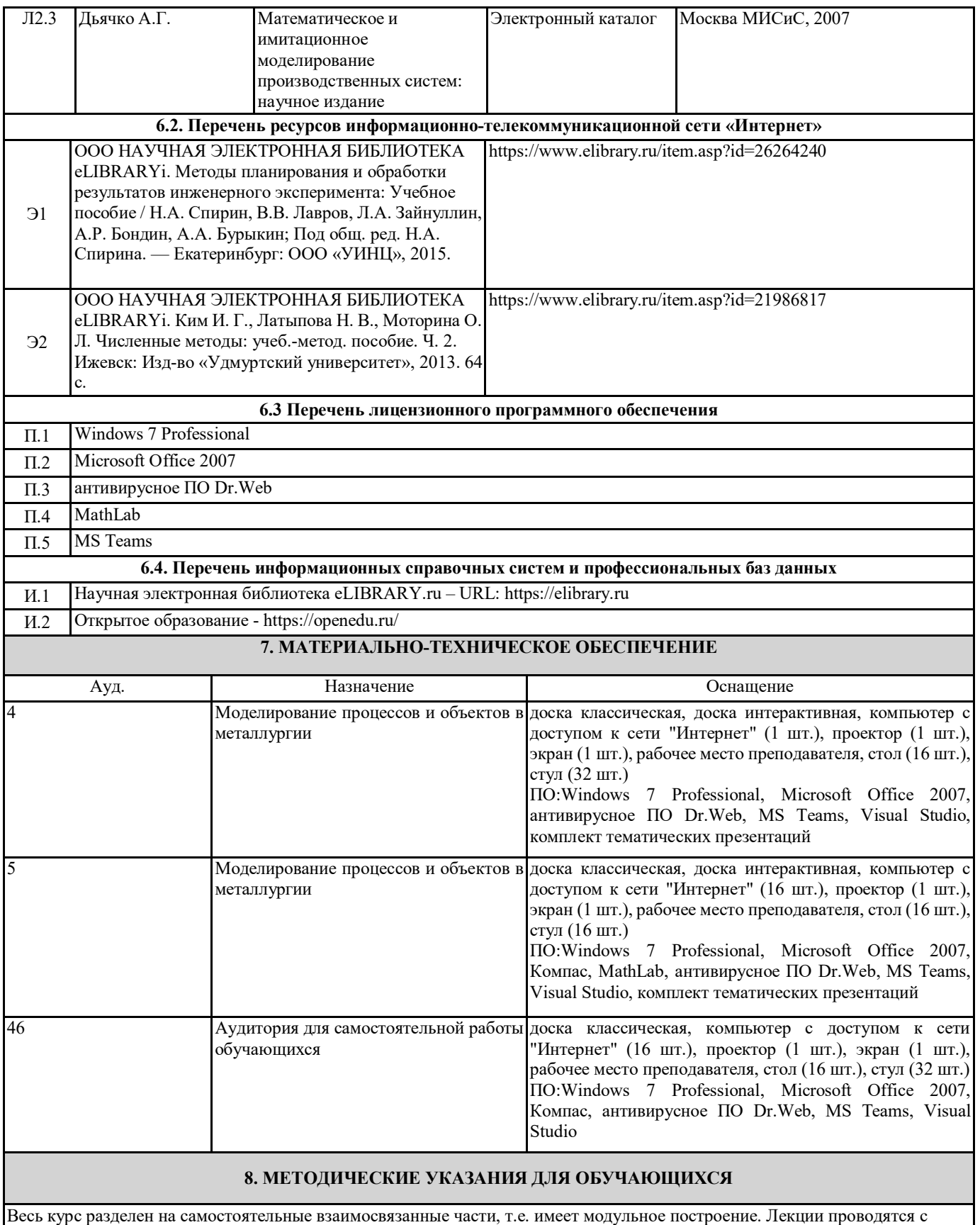

использованием мультимедийных технологий в специально оборудованных аудиториях, при этом лекционный материал демонстрируется с использованием графического редактора Power Point. На практических занятиях и при выполнении лабораторных работ осваиваются как классические методы решения задач, так и с использованием пакетов прикладных программ. Такая возможность обеспечивается рациональным использованием времени при проведении лекций и практических занятий с широким привлечением мультимедийной техники, и современных пакетов прикладных программ, а также формированием требований к подготовке студентов по предшествующим дисциплинам. Отдельные учебные вопросы выносятся на самостоятельную проработку и контролируются посредством текущей аттестации. При этом организуются групповые и индивидуальные консультации.

Методические указания к оформлению лабораторных работ приведены в методическом пособии - №105 Правила оформления письменных работ мероприятий текущего контроля успеваемости, промежуточной аттестации (заданий контроля самостоятельной работы студентов, отчетов по практикам, курсовых работ/проектов, научно- исследовательских работ) - Выкса 2020г<http://elibrary.misis.ru/action.php?>kt\_path\_info=ktcore.SecViewPlugin.actions.document&fDocument Id=12459 (НТБ МИСиС)